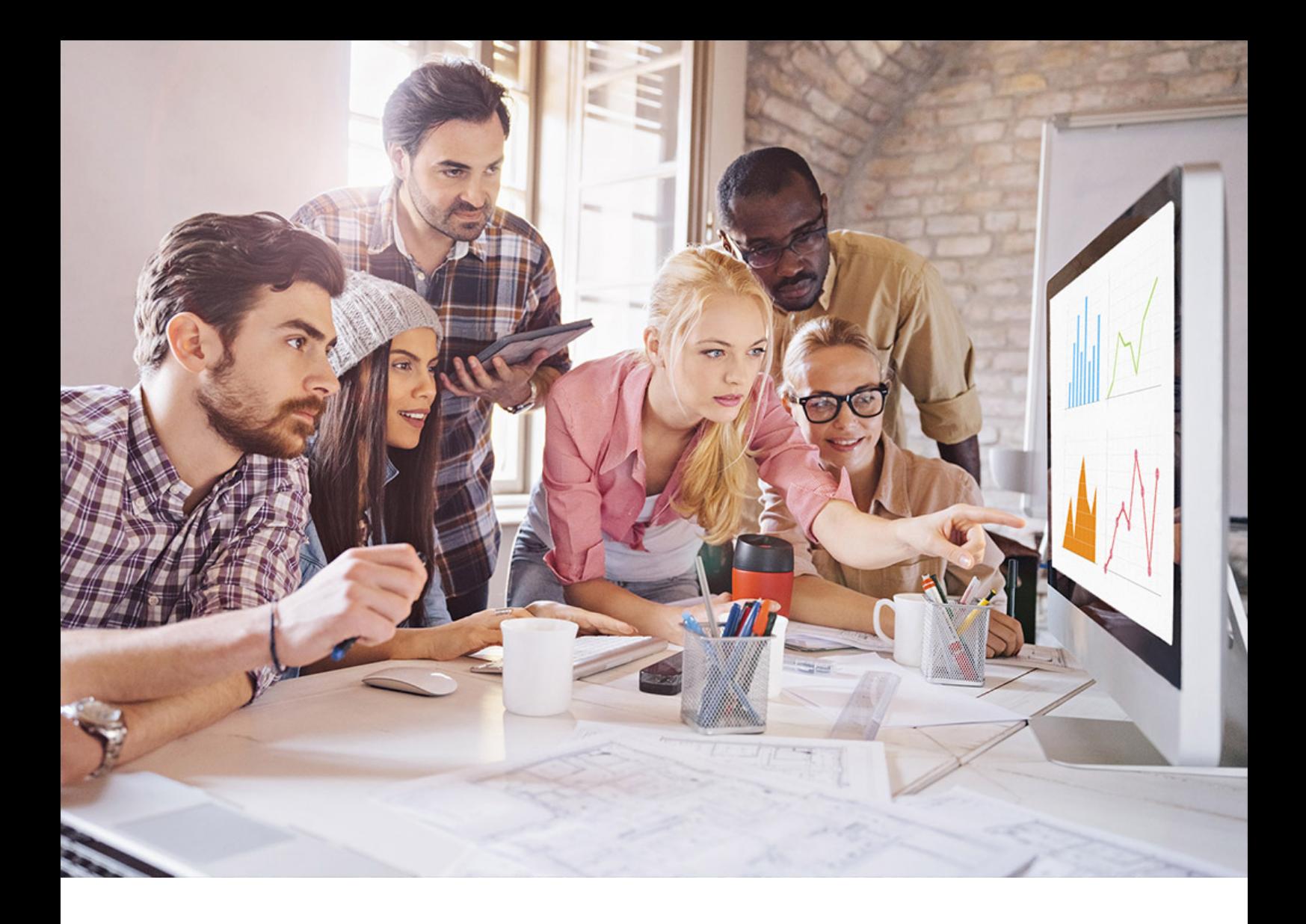

PUBLIC SQL Anywhere - MobiLink Document Version: 17.01.0 – 2021-10-15

# **MobiLink - Dbmlsync .NET API Reference**

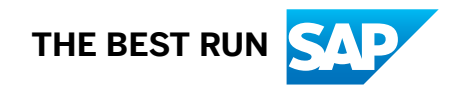

# **Content**

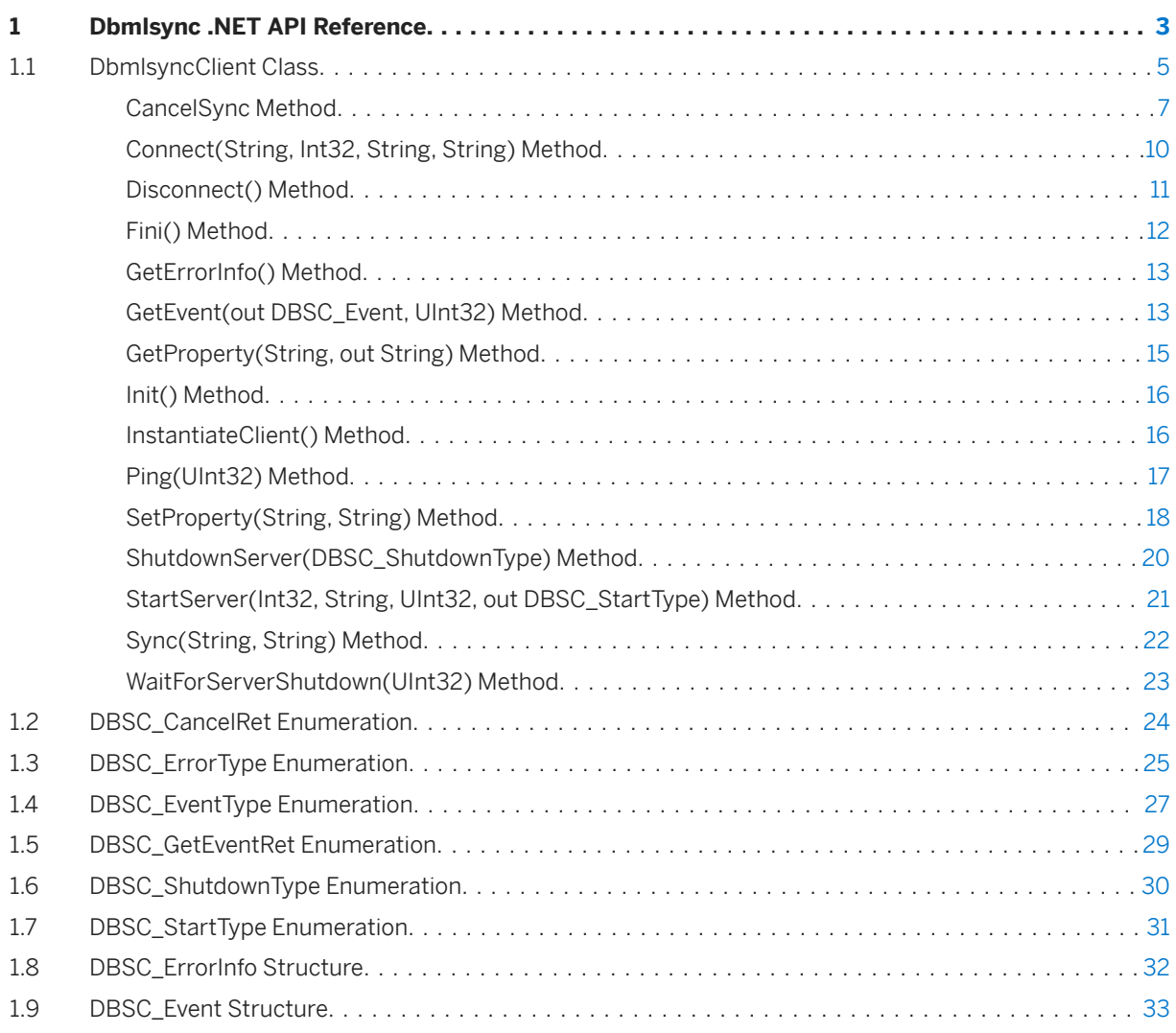

# <span id="page-2-0"></span>**1 Dbmlsync .NET API Reference**

The Dbmlsync .NET API provides a programming interface that allows MobiLink client applications written in .NET to launch synchronizations and receive feedback about the progress of the synchronizations they request.

#### **Namespace**

Sap.MobiLink.Client

The dbmlsync .NET API reference is available in the *MobiLink - Dbmlsync .NET API Reference* at [https://](https://help.sap.com/viewer/63256cabfb224813ac3854b94c7f0bdf/LATEST/en-US) [help.sap.com/viewer/63256cabfb224813ac3854b94c7f0bdf/LATEST/en-US](https://help.sap.com/viewer/63256cabfb224813ac3854b94c7f0bdf/LATEST/en-US).

#### **Example**

The sample below shows a typical application using the .NET version of the Dbmlsync API to perform a synchronization to receive output events. The sample omits error handling for clarity. It is always good indent practice to check the return value from each API call.

```
using System;
using System.Collections.Generic;
using System.Text;
using Sap.MobiLink.Client;
namespace ConsoleApplication6
{
        class Program
\left\{\begin{array}{ccc} & & \\ & & \end{array}\right\} static void Main(string[] args)
\left\{ \begin{array}{cc} 0 & 0 \\ 0 & 0 \end{array} \right. DbmlsyncClient cli1;
                      DBSC StartType st1;
                      DBSC Event ev1;
                      UInt\overline{3}2 synchdl;
                      cli1 = DbmlsyncClient.InstantiateClient();
                       cli1.Init();
 // Setting the server path is usually not required unless
 // your SQL Anywhere install is not in your path or you have multiple
                       // versions of the product installed.
                      cli1.SetProperty("server path", "d:\\sap\\sqlany17\\bin32;"
                       cli1.StartServer(3426,
                         "-c server=cons;dbn=rem1;uid=dba;pwd=passwd -ve+ -ot c:\\temp\
\dbsync1.txt",
                         5000, out st1);
                       cli1.Connect(null, 3426, "dba", "sql");
                      syncHdl = cli1.Sync("spl", ""); while (cli1.GetEvent(out ev1, 5000)
                                          == DBSC_GetEventRet.DBSC_GETEVENT_OK)
\left\{ \begin{array}{cc} 0 & 0 & 0 \\ 0 & 0 & 0 \\ 0 & 0 & 0 \\ 0 & 0 & 0 \\ 0 & 0 & 0 \\ 0 & 0 & 0 \\ 0 & 0 & 0 \\ 0 & 0 & 0 \\ 0 & 0 & 0 \\ 0 & 0 & 0 \\ 0 & 0 & 0 \\ 0 & 0 & 0 \\ 0 & 0 & 0 & 0 \\ 0 & 0 & 0 & 0 \\ 0 & 0 & 0 & 0 \\ 0 & 0 & 0 & 0 & 0 \\ 0 & 0 & 0 & 0 & 0 \\ 0 & 0 & 0 & 0 & 0 \\ 0 & 0 & 0 & 0 & 0 \\ 0 & 0 if (ev1.hdl == syncHdl)
\left\{ \begin{array}{cc} 0 & 0 & 0 \\ 0 & 0 & 0 \\ 0 & 0 & 0 \\ 0 & 0 & 0 \\ 0 & 0 & 0 \\ 0 & 0 & 0 \\ 0 & 0 & 0 \\ 0 & 0 & 0 \\ 0 & 0 & 0 \\ 0 & 0 & 0 \\ 0 & 0 & 0 \\ 0 & 0 & 0 \\ 0 & 0 & 0 & 0 \\ 0 & 0 & 0 & 0 \\ 0 & 0 & 0 & 0 \\ 0 & 0 & 0 & 0 & 0 \\ 0 & 0 & 0 & 0 & 0 \\ 0 & 0 & 0 & 0 & 0 \\ 0 & 0 & 0 & 0 & 0 & 0 \\ 0
```

```
 Console.WriteLine("Event Type : {0}", ev1.type);
                 if (ev1.type == DBSC_EventType.DBSC_EVENTTYPE_INFO_MSG)
{
                    Console.WriteLine("Info : {0}", ev1.str1);
 }
                 if (ev1.type == DBSC_EventType.DBSC_EVENTTYPE_SYNC_DONE)
{
                break;
 }
 }
 }
         cli1.ShutdownServer(DBSC_ShutdownType.DBSC_SHUTDOWN_ON_EMPTY_QUEUE);
          cli1.WaitForServerShutdown(10000);
          cli1.Disconnect();
          cli1.Fini();
          Console.ReadLine();
       }
    }
}
```
#### In this section:

#### [DbmlsyncClient Class \[page 5\]](#page-4-0)

Communicates using TCP/IP with a separate process, dbmlsync server, which performs a synchronization by connecting to the MobiLink server and the remote database.

#### [DBSC\\_CancelRet Enumeration \[page 24\]](#page-23-0)

Indicates the result of a synchronization cancellation attempt.

[DBSC\\_ErrorType Enumeration \[page 25\]](#page-24-0)

Indicates the reason for a method call failure.

[DBSC\\_EventType Enumeration \[page 27\]](#page-26-0)

Indicates the type of event generated by a synchronization.

#### [DBSC\\_GetEventRet Enumeration \[page 29\]](#page-28-0)

Indicates the result of an attempt to retrieve an event.

#### [DBSC\\_ShutdownType Enumeration \[page 30\]](#page-29-0)

Indicates how urgently the server should be shut down.

#### [DBSC\\_StartType Enumeration \[page 31\]](#page-30-0)

Indicates the action taken during a dbmlsync server startup attempt.

#### [DBSC\\_ErrorInfo Structure \[page 32\]](#page-31-0)

Contains information about the failure of a previous method call.

#### [DBSC\\_Event Structure \[page 33\]](#page-32-0)

Contains information about an event generated by a synchronization.

## <span id="page-4-0"></span>**1.1 DbmlsyncClient Class**

Communicates using TCP/IP with a separate process, dbmlsync server, which performs a synchronization by connecting to the MobiLink server and the remote database.

# Syntax Visual Basic Public Class DbmlsyncClient C# public class DbmlsyncClient

### **Members**

All members of DbmlsyncClient, including inherited members.

#### Methods

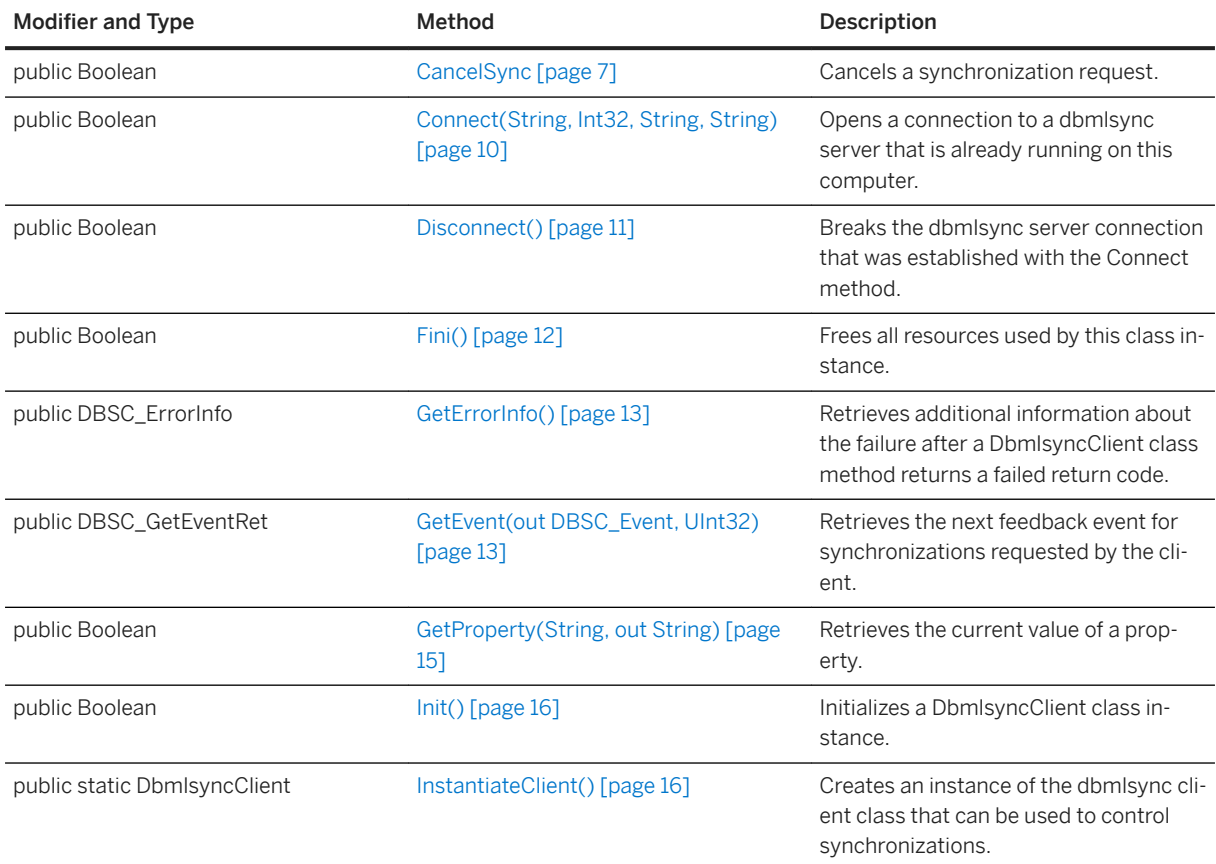

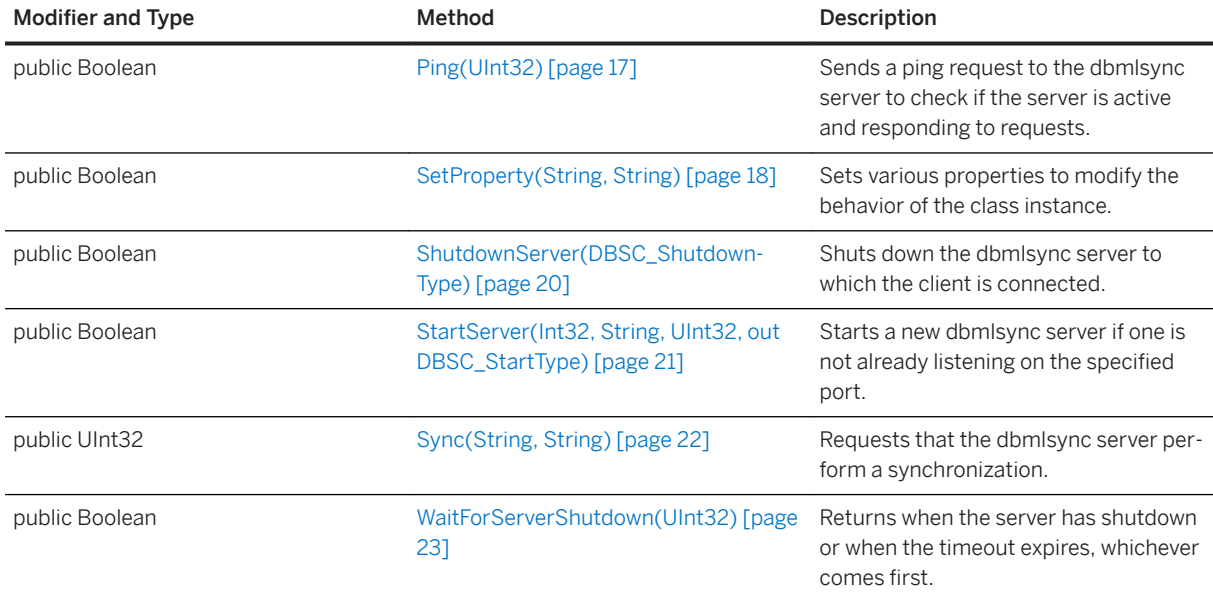

### **Remarks**

Multiple clients can share the same dbmlsync server. However, each dbmlsync server can only synchronize a single remote database. Each remote database can have only one dbmlsync server synchronizing it.

The dbmlsync server performs one synchronization at a time. If the server receives a synchronization request while performing a synchronization, it queues that request and satisfies it later.

Status information generated by synchronizations is communicated back to the client application through the GetEvent method.

#### In this section:

```
CancelSync Method [page 7]
```
Cancels a synchronization request.

#### [Connect\(String, Int32, String, String\) Method \[page 10\]](#page-9-0)

Opens a connection to a dbmlsync server that is already running on this computer.

#### [Disconnect\(\) Method \[page 11\]](#page-10-0)

Breaks the dbmlsync server connection that was established with the Connect method.

#### [Fini\(\) Method \[page 12\]](#page-11-0)

Frees all resources used by this class instance.

#### [GetErrorInfo\(\) Method \[page 13\]](#page-12-0)

Retrieves additional information about the failure after a DbmlsyncClient class method returns a failed return code.

#### [GetEvent\(out DBSC\\_Event, UInt32\) Method \[page 13\]](#page-12-0)

Retrieves the next feedback event for synchronizations requested by the client.

## [GetProperty\(String, out String\) Method \[page 15\]](#page-14-0)

Retrieves the current value of a property.

<span id="page-6-0"></span>[Init\(\) Method \[page 16\]](#page-15-0) Initializes a DbmlsyncClient class instance.

[InstantiateClient\(\) Method \[page 16\]](#page-15-0) Creates an instance of the dbmlsync client class that can be used to control synchronizations.

#### [Ping\(UInt32\) Method \[page 17\]](#page-16-0)

Sends a ping request to the dbmlsync server to check if the server is active and responding to requests.

#### [SetProperty\(String, String\) Method \[page 18\]](#page-17-0)

Sets various properties to modify the behavior of the class instance.

[ShutdownServer\(DBSC\\_ShutdownType\) Method \[page 20\]](#page-19-0) Shuts down the dbmlsync server to which the client is connected.

[StartServer\(Int32, String, UInt32, out DBSC\\_StartType\) Method \[page 21\]](#page-20-0) Starts a new dbmlsync server if one is not already listening on the specified port.

#### [Sync\(String, String\) Method \[page 22\]](#page-21-0) Requests that the dbmlsync server perform a synchronization.

[WaitForServerShutdown\(UInt32\) Method \[page 23\]](#page-22-0) Returns when the server has shutdown or when the timeout expires, whichever comes first

#### **Related Information**

[GetEvent\(out DBSC\\_Event, UInt32\) Method \[page 13\]](#page-12-0)

## **1.1.1 CancelSync Method**

Cancels a synchronization request.

### **Overload list**

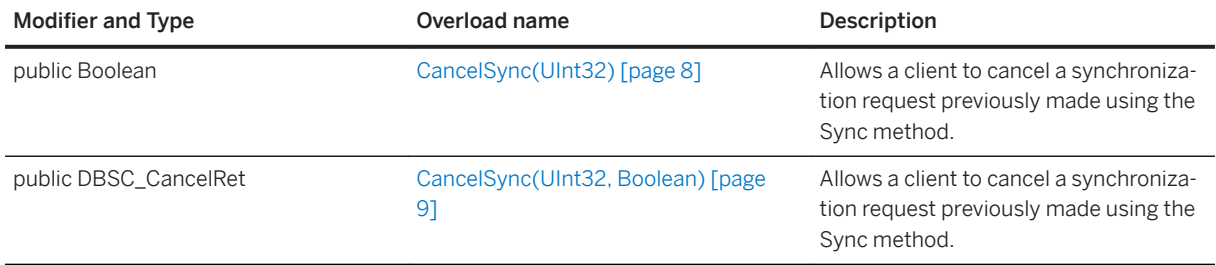

#### In this section:

#### [CancelSync\(UInt32\) Method \(Deprecated\) \[page 8\]](#page-7-0)

Allows a client to cancel a synchronization request previously made using the Sync method.

<span id="page-7-0"></span>[CancelSync\(UInt32, Boolean\) Method \[page 9\]](#page-8-0)

Allows a client to cancel a synchronization request previously made using the Sync method.

## **1.1.1.1 CancelSync(UInt32) Method (Deprecated)**

Allows a client to cancel a synchronization request previously made using the Sync method.

 Syntax Visual Basic Public Function CancelSync (ByVal hdl As UInt32) As Boolean  $C#$ public Boolean CancelSync (UInt32 hdl)

#### **Parameters**

hdl The synchronization handle returned by the Sync method when the synchronization was requested.

#### **Returns**

True when the synchronization request was successfully canceled; otherwise, returns false. When false is returned, you can call the GetErrorInfo method for more information about the failure.

#### **Remarks**

Only synchronization requests waiting to be serviced can be canceled. To stop a synchronization that has already begun, use the CancelSync(UInt32, Boolean) method.

A connection must be established to the server before this method can be used. This method cannot be used if the client has disconnected from the server since the Sync method was called.

#### **Related Information**

[GetErrorInfo\(\) Method \[page 13\]](#page-12-0) [CancelSync\(UInt32, Boolean\) Method \[page 9\]](#page-8-0) [ShutdownServer\(DBSC\\_ShutdownType\) Method \[page 20\]](#page-19-0)

## <span id="page-8-0"></span>**1.1.1.2 CancelSync(UInt32, Boolean) Method**

Allows a client to cancel a synchronization request previously made using the Sync method.

```
<sup>'≡</sup>> Syntax
   Visual Basic
    Public Function CancelSync (
     ByVal hdl As UInt32,
     ByVal cancel_active As Boolean
    ) As DBSC_CancelRet
   C#public DBSC_CancelRet CancelSync (
        UInt32 hdl,
         Boolean cancel_active
    )
```
#### **Parameters**

hdl The synchronization handle returned by the Sync method when the synchronization was requested. cancel\_active When set to true, the request is canceled even if the synchronization has already begun. When set to false, the request is only canceled if synchronization has not yet begun

#### **Returns**

A value from the DBSC\_CancelRet enumeration. When DBSC\_CANCEL\_FAILED is returned, you can call the GetErrorInfo method for more information about the failure.

### **Remarks**

A connection must be established to the server before this method can be used. This method cannot be used if the client has disconnected from the server since the Sync method was called.

#### **Related Information**

[DBSC\\_CancelRet Enumeration \[page 24\]](#page-23-0) [GetErrorInfo\(\) Method \[page 13\]](#page-12-0) [ShutdownServer\(DBSC\\_ShutdownType\) Method \[page 20\]](#page-19-0)

## <span id="page-9-0"></span>**1.1.2 Connect(String, Int32, String, String) Method**

Opens a connection to a dbmlsync server that is already running on this computer.

```
<sup>'≡</sup>> Syntax
   Visual Basic
    Public Function Connect (
          ByVal host As String,
          ByVal port As Int32,
          ByVal uid As String,
         ByVal pwd As String
    ) As Boolean
   C#public Boolean Connect (
          String host,
          Int32 port,
          String uid,
          String pwd
    \lambda
```
#### **Parameters**

host This value is reserved. Specify null when using C#. Do not specify anything when using Visual Basic. port The TCP port on which the dbmlsync server is listening. Use the same port value that you specified with the StartServer method.

uid A valid database user id that has the SYS\_AUTH\_DBA\_ROLE system role, a user-extended role based on server\_userid, or be the same as server\_userid.

pwd The database password for the user specified by uid.

#### **Returns**

True when a connection to the server was established; otherwise, returns false. When false is returned, you can call the GetErrorInfo method for more information about the failure.

#### **Remarks**

Dbmlsync servers are started (either using the command line or the StartServer method) using a connection string that provided a database userid and password (for example, *server\_userid*). In addition, the Connect method of the Dbmlsync API requires a valid database userid (for example, *client\_userid*).

*Client\_userid* is used only to validate whether this client has sufficient permissions to synchronize the database. When synchronizations are performed *server\_userid* is used.

<span id="page-10-0"></span>In SOL Anywhere 12 and earlier, both *client\_userid* and *server\_userid* required DBA or REMOTE DBA permissions.

In SQL Anywhere 16 and later, *server\_userid* must have sufficient privileges to synchronize. At a minimum, *server\_userid* must have the SYS\_RUN\_REPLICATION\_ROLE system role but other privileges may be required to allow synchronization. *Client\_userid* must either:

- Be the same as *server\_userid*, or
- Have the SYS\_AUTH\_DBA\_ROLE system role, or
- Have a user-extended role based on *server\_userid*, for example:CREATE ROLE FOR USER server\_userid;GRANT server\_userid to client\_userid;

While the last option ensures that *client* userid has at least as many system privileges as *server* userid, it is also possible for *server\_userid* to have object-level privileges not granted to its role and therefore *client\_userid*  would not have those privileges. If those privileges are used during synchronization, then *client\_userid* has effectively increased its privileges to perform the synchronization. If this is not acceptable, ensure that all of *server\_userids* object-level privileges are granted to its user-extended role.

#### **Related Information**

[StartServer\(Int32, String, UInt32, out DBSC\\_StartType\) Method \[page 21\]](#page-20-0) [GetErrorInfo\(\) Method \[page 13\]](#page-12-0)

## **1.1.3 Disconnect() Method**

Breaks the dbmlsync server connection that was established with the Connect method.

## Syntax Visual Basic Public Function Disconnect () As Boolean  $C<sub>+</sub>$ public Boolean Disconnect ()

#### **Returns**

True when the connection to the server has been broken; otherwise, returns false. When false is returned, you can call the GetErrorInfo method for more information about the failure.

#### <span id="page-11-0"></span>**Remarks**

You should always call Disconnect when you are finished with a connection.

### **Related Information**

[Connect\(String, Int32, String, String\) Method \[page 10\]](#page-9-0) [GetErrorInfo\(\) Method \[page 13\]](#page-12-0)

## **1.1.4 Fini() Method**

Frees all resources used by this class instance.

```
 Syntax
  Visual Basic
    Public Function Fini () As Boolean
   C#public Boolean Fini ()
```
#### **Returns**

True when the class instance is successfully finalized; otherwise, returns false. When false is returned, you can call the GetErrorInfo method for more information about the failure.

#### **Remarks**

This method must be called before you can delete the DbmlSyncClient class instance.

#### i Note

You should use the Disconnect method to disconnect from any connected servers before finalizing the class instance.

#### <span id="page-12-0"></span>**Related Information**

```
Disconnect() Method [page 11]
GetErrorInfo() Method [page 13]
```
## **1.1.5 GetErrorInfo() Method**

Retrieves additional information about the failure after a DbmlsyncClient class method returns a failed return code.

```
 Syntax
   Visual Basic
    Public Function GetErrorInfo () As DBSC_ErrorInfo
   C#
    public DBSC_ErrorInfo GetErrorInfo ()
```
#### **Returns**

A pointer to a DBSC\_ErrorInfo structure that contains information about the failure. The contents of this structure may be overwritten the next time any class method is called.

#### **Related Information**

```
DBSC_ErrorType Enumeration [page 25]
DBSC_ErrorInfo Structure [page 32]
```
## **1.1.6 GetEvent(out DBSC\_Event, UInt32) Method**

Retrieves the next feedback event for synchronizations requested by the client.

```
 Syntax
   Visual Basic
    Public Function GetEvent (
         ByVal ev As DBSC_Event,
         ByVal timeout As UInt32
    ) As DBSC_GetEventRet
```

```
C#public DBSC_GetEventRet GetEvent (
 out DBSC_Event ev,
      UInt32 timeout
 )
```
### **Parameters**

ev If the return value is DBSC\_GETEVENT\_OK then the ev parameter is filled with information about the event that has been retrieved.

timeout Indicates the maximum time in milliseconds to wait if no event is immediately available to return. Use DbmlsyncClient.DBSC\_INFINITY to wait indefinitely for a response.

### **Returns**

A value from the DBSC\_GetEventRet enumeration. When DBSC\_GETEVENT\_FAILED is returned, you can call the GetErrorInfo method for more information about the failure.

### **Remarks**

Feedback events contain information such as messages generated from the sync, data for updating a progress bar, and synchronization cycle notifications.

As the dbmlsync server runs a synchronization it generates a series of events that contain information about the progress of the synchronization. These events are sent from the server to the DbmlsyncClient class, which queues them. When the GetEvent method is called, the next event in the queue is returned if there is one waiting.

If there are no events waiting in the queue, this method waits until an event is available or until the specified timeout has expired before returning.

The types of events that are generated for a synchronization can be controlled using properties.

#### **Related Information**

[DBSC\\_GetEventRet Enumeration \[page 29\]](#page-28-0) [DBSC\\_Event Structure \[page 33\]](#page-32-0) [SetProperty\(String, String\) Method \[page 18\]](#page-17-0) [GetErrorInfo\(\) Method \[page 13\]](#page-12-0)

## <span id="page-14-0"></span>**1.1.7 GetProperty(String, out String) Method**

Retrieves the current value of a property.

```
 Syntax
   Visual Basic
    Public Function GetProperty (
         ByVal name As String,
         ByVal value As String
    ) As Boolean
   C#
    public Boolean GetProperty (
         String name,
         out String value
    )
```
### **Parameters**

name The name of the property to retrieve. For a list of valid property names, see SetProperty. value On exit, the value of the property is stored in this variable.

### **Returns**

True when the property was successfully received; otherwise, returns false. When false is returned, you can call the GetErrorInfo method for more information about the failure.

### **Related Information**

[SetProperty\(String, String\) Method \[page 18\]](#page-17-0) [GetErrorInfo\(\) Method \[page 13\]](#page-12-0)

## <span id="page-15-0"></span>**1.1.8 Init() Method**

Initializes a DbmlsyncClient class instance.

```
 Syntax
   Visual Basic
    Public Function Init () As Boolean
   C#
    public Boolean Init ()
```
#### **Returns**

True when the class instance is successfully initialized; otherwise, returns false. When false is returned, you can call the GetErrorInfo method for more information about the failure.

### **Remarks**

This method must be called after instantiating the DbmlSyncClient class instance. Other DbmlSyncClient methods cannot be called until you have successfully initialized the instance.

#### **Related Information**

InstantiateClient() Method [page 16] [GetErrorInfo\(\) Method \[page 13\]](#page-12-0)

## **1.1.9 InstantiateClient() Method**

Creates an instance of the dbmlsync client class that can be used to control synchronizations.

```
 Syntax
   Visual Basic
    Public Shared Function InstantiateClient () As DbmlsyncClient
   C#public static DbmlsyncClient InstantiateClient ()
```
#### <span id="page-16-0"></span>**Returns**

The created DbmlsyncClient instance. Returns null when an error occurs.

#### **Remarks**

The object returned by this method can be used to call the remaining methods in the class.

## **1.1.10 Ping(UInt32) Method**

Sends a ping request to the dbmlsync server to check if the server is active and responding to requests.

 Syntax Visual Basic Public Function Ping (ByVal timeout As UInt32) As Boolean C# public Boolean Ping (UInt32 timeout)

#### **Parameters**

timeout The maximum number of milliseconds to wait for the server to respond to the ping request. Use DbmlsyncClient.DBSC\_INFINITY to wait indefinitely for a response.

#### **Returns**

True when a response to the ping request was received from the server; otherwise, returns false. When false is returned, you can call the GetErrorInfo method for more information about the failure.

#### **Remarks**

You must be connected to the server before calling this method.

#### <span id="page-17-0"></span>**Related Information**

```
GetErrorInfo() Method [page 13]
```
## **1.1.11 SetProperty(String, String) Method**

Sets various properties to modify the behavior of the class instance.

```
<sup>'≡</sup>> Syntax
   Visual Basic
    Public Function SetProperty (
          ByVal name As String,
         ByVal value As String
    ) As Boolean
   C#
    public Boolean SetProperty (
         String name,
          String value
    )
```
#### **Parameters**

name The name of the property to set. For a list of valid property names, see table. value The value to set for the property.

#### **Returns**

True when the property was successfully set; otherwise, returns false. When false is returned, you can call the GetErrorInfo method for more information about the failure.

#### **Remarks**

Changes to property values only affect synchronization requests made after the property value was changed.

The *server path* property can be set to specify the directory from which the client should start dbmlsync.exe when the StartServer method is called. When this property is not set, dbmlsync.exe is found using the PATH environment variable. If there are multiple versions of SQL Anywhere installed on your computer, it is recommended that you specify the location of dbmlsync.exe using the *server path* property because the PATH environment variable may locate a dbmlsync executable from another installed version of SQL Anywhere. For example,

ret = cli->SetProperty("server path", "c:\\sa12\\bin32");

The properties control the types of events that are returned by the GetEvent method. By disabling events that you do not require you may be able to improve performance. An event type is enabled by setting the corresponding property to "1" and disabled by setting the property to "0".

The following is a table of available property names and the event types that each name controls:

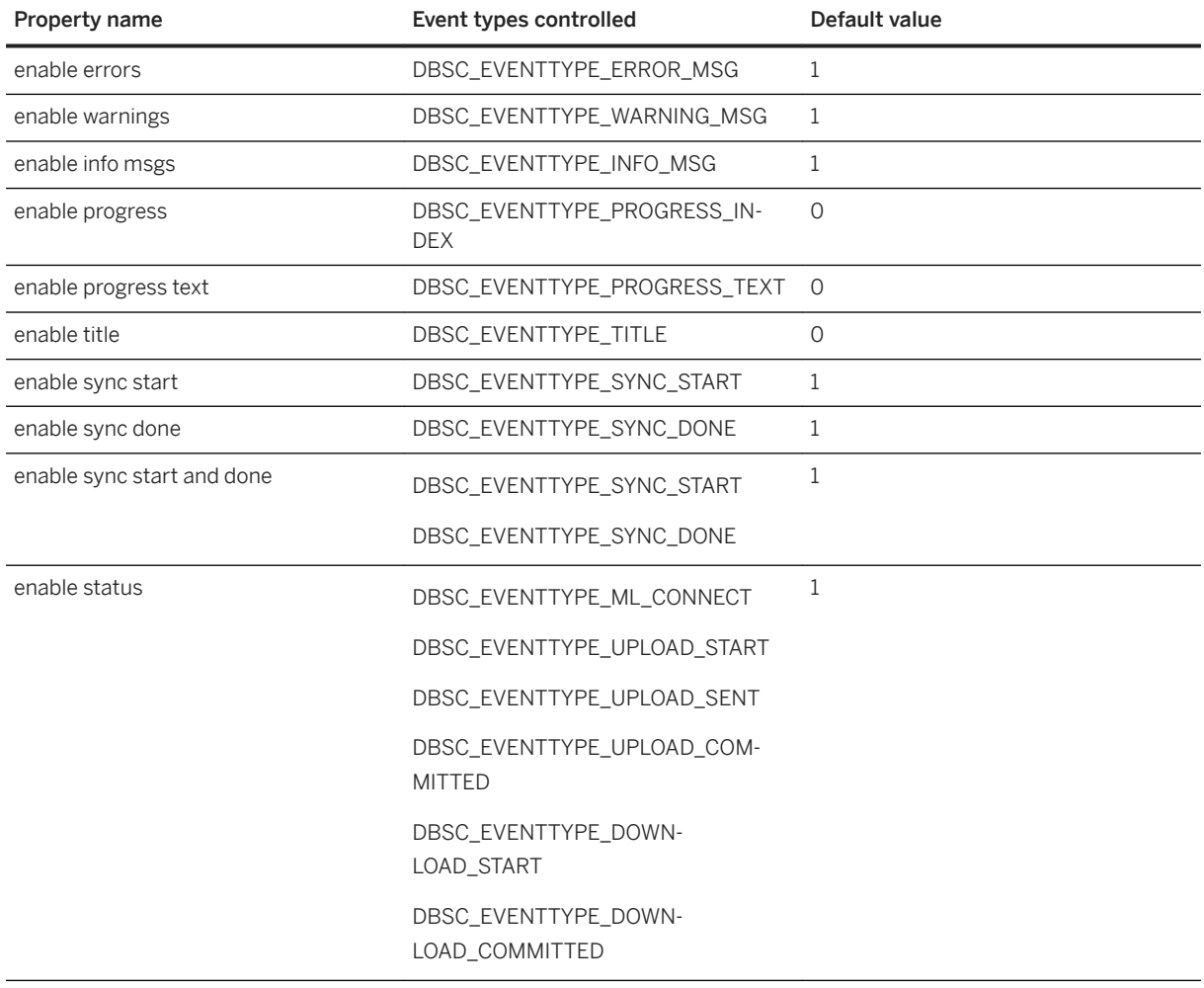

### **Related Information**

[StartServer\(Int32, String, UInt32, out DBSC\\_StartType\) Method \[page 21\]](#page-20-0) [GetEvent\(out DBSC\\_Event, UInt32\) Method \[page 13\]](#page-12-0) [GetProperty\(String, out String\) Method \[page 15\]](#page-14-0) [GetErrorInfo\(\) Method \[page 13\]](#page-12-0)

## <span id="page-19-0"></span>**1.1.12 ShutdownServer(DBSC\_ShutdownType) Method**

Shuts down the dbmlsync server to which the client is connected.

### Visual Basic

Public Function ShutdownServer (ByVal how As DBSC\_ShutdownType) As Boolean

C#

Syntax

public Boolean ShutdownServer (DBSC\_ShutdownType how)

#### **Parameters**

how Indicates the urgency of the server shutdown. Supported values are listed in the DBSC\_ShutdownType enumeration.

#### **Returns**

True when a shutdown request was successfully sent to the server; otherwise, returns false. When false is returned, you can call the GetErrorInfo method for more information about the failure.

#### **Remarks**

The Shutdown method returns immediately but there may be some delay before the server actually shuts down.

The WaitForServerShutdown method can be used to wait until the server actually shuts down.

i Note

You should still use the Disconnect method after calling ShutdownServer.

#### **Related Information**

[DBSC\\_ShutdownType Enumeration \[page 30\]](#page-29-0) [Disconnect\(\) Method \[page 11\]](#page-10-0) [WaitForServerShutdown\(UInt32\) Method \[page 23\]](#page-22-0) [GetErrorInfo\(\) Method \[page 13\]](#page-12-0)

## <span id="page-20-0"></span>**1.1.13 StartServer(Int32, String, UInt32, out DBSC\_StartType) Method**

Starts a new dbmlsync server if one is not already listening on the specified port.

```
 Syntax
   Visual Basic
    Public Function StartServer (
        ByVal port As Int32,
         ByVal cmdline As String,
         ByVal timeout As UInt32,
         ByVal starttype As DBSC_StartType
    ) As Boolean
   C#
    public Boolean StartServer (
         Int32 port,
    String cmdline,
     UInt32 timeout,
         out DBSC_StartType starttype
    \lambda
```
#### **Parameters**

port The TCP port to check for an existing dbmlsync server. If a new server is started, it is set to listen on this port.

cmdline A valid command line for starting a dbmlsync server. The command line may contain only the following options which have the same meaning that they do for the dbmlsync utility: -a, -c, -dl, -do, -ek, ep, -k, -l, -o, -os, -ot, -p, -pc+, -pc-, -pd, -pp, -q, -qi, -qc, -sc, -sp, -uc, -ud, -ui, -um, -un, -ux, -v[cnoprsut], -wc, -wh. The -c option must be specified

timeout The maximum time in milliseconds to wait after a dbmlsync server is started for it to be ready to accept requests. Use DbmlsyncClient.DBSC\_INFINITY to wait indefinitely for a response.

starttype An out parameter set to indicate if the server has been located or started. If starttype is non-null on entry and StartServer returns true, then, on exit, the variable pointed to by starttype is set to a value from the DBSC\_StartType enumeration.

### **Returns**

True when the server was already running or successfully started; otherwise, returns false. When false is returned, you can call the GetErrorInfo method for more information about the failure.

#### <span id="page-21-0"></span>**Remarks**

If a server is present, this method sets the starttype parameter to DBSC\_SS\_ALREADY\_RUNNING and returns without further action. If no server is found, the method starts a new server using the options specified by the cmdline argument and waits for it to start accepting requests before returning.

On Windows Mobile devices, it is usually necessary to set the *server path* property before StartServer can be successfully called. The *server path* property does not need to be set in the following instances:

- Your application is in the same directory as dbmlsync.exe.
- dbmlsync.exe is in the Windows directory.

#### **Related Information**

[GetErrorInfo\(\) Method \[page 13\]](#page-12-0)

## **1.1.14 Sync(String, String) Method**

Requests that the dbmlsync server perform a synchronization.

```
 Syntax
   Visual Basic
    Public Function Sync (
         ByVal syncName As String,
         ByVal opts As String
    ) As UInt32
   C#
    public UInt32 Sync (
        String syncName,
         String opts
    )
```
#### **Parameters**

syncName The name of a synchronization profile defined in the remote database that contains the options for the synchronization. If syncName is null then no profile is used and the opts parameter should contain all the options for the synchronization.

opts A string formed according to the same rules used to define an option string for a synchronization profile, which is a string specified as a semicolon delimited list of elements of the form <option name>=<option value>. If syncName is non-null then the options specified by opts are added to those already in the synchronization profile specified by syncName. If an option in the string already exists in the <span id="page-22-0"></span>profile, then the value from the string replaces the value already stored in the profile. If the syncName is null then opts should specify all the options for the synchronization.

#### **Returns**

An integer value which uniquely identifies this synchronization request and is only valid until the client disconnects from the server. Returns NULL\_SYNCHDL if an error prevents the synchronization request from being created. When NULL\_SYNCHDL is returned, you can call the GetErrorInfo method for more information about the failure.

#### **Remarks**

You must be connected to the server before calling this method. At least one of syncName and opts must be non-null.

The return value identifies the synchronization request and can be used to cancel the request or to process events returned by the synchronization.

The following C# example demonstrates how to display error codes after invoking the Sync method.

```
 // Insert code to initialize the synchronization client.
   UInt32 request = syncClient.Sync("syncName", null);
 if (request == DbmlsyncClient.NULL_SYNCHDL) {
 string error_code = syncClient.GetErrorInfo().type.ToString();
      MessageBox. Show(error code, "Sync Error");
   }
```
#### **Related Information**

[GetErrorInfo\(\) Method \[page 13\]](#page-12-0)

## **1.1.15 WaitForServerShutdown(UInt32) Method**

Returns when the server has shutdown or when the timeout expires, whichever comes first

```
 Syntax
   Visual Basic
    Public Function WaitForServerShutdown (ByVal timeout As UInt32) As Boolean
   C#public Boolean WaitForServerShutdown (UInt32 timeout)
```
#### <span id="page-23-0"></span>**Parameters**

timeout Indicates the maximum time in milliseconds to wait for the server to shutdown. Use DbmlsyncClient.DBSC\_INFINITY to wait indefinitely for a response.

#### **Returns**

True when the method returned due to the server shutdown; otherwise, returns false. When false is returned, you can call the GetErrorInfo method for more information about the failure.

#### **Remarks**

WaitForServerShutdown can only be called after the ShutdownServer method is called.

#### **Related Information**

[GetErrorInfo\(\) Method \[page 13\]](#page-12-0)

## **1.2 DBSC\_CancelRet Enumeration**

Indicates the result of a synchronization cancellation attempt.

```
<sup>'≡</sup>> Syntax
   Visual Basic
     Public Enum DBSC_CancelRet
    C#
     enum DBSC_CancelRet
```
### <span id="page-24-0"></span>**Members**

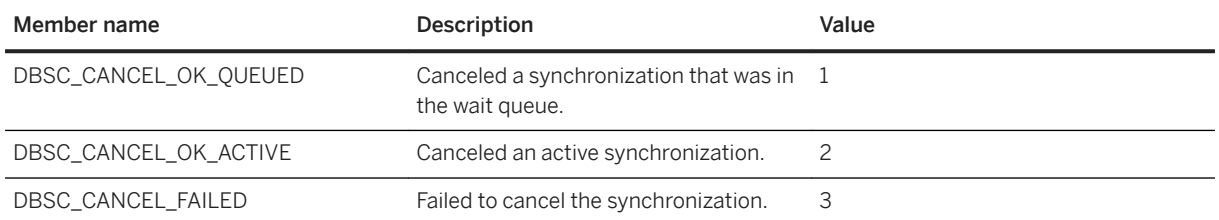

### **Related Information**

[CancelSync\(UInt32, Boolean\) Method \[page 9\]](#page-8-0)

# **1.3 DBSC\_ErrorType Enumeration**

Indicates the reason for a method call failure.

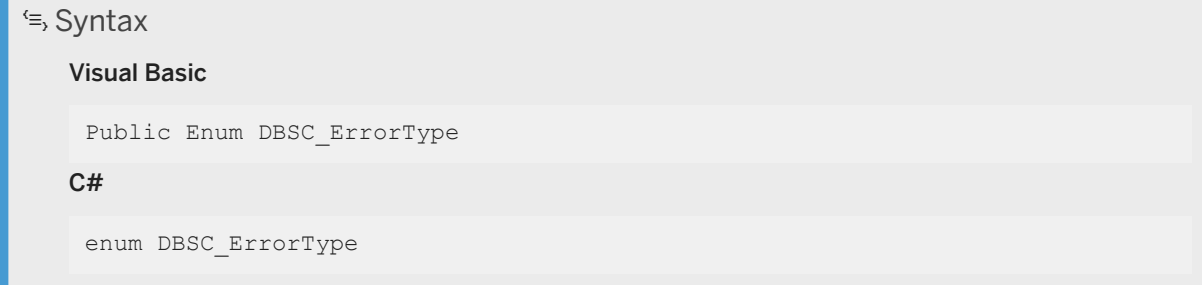

### **Members**

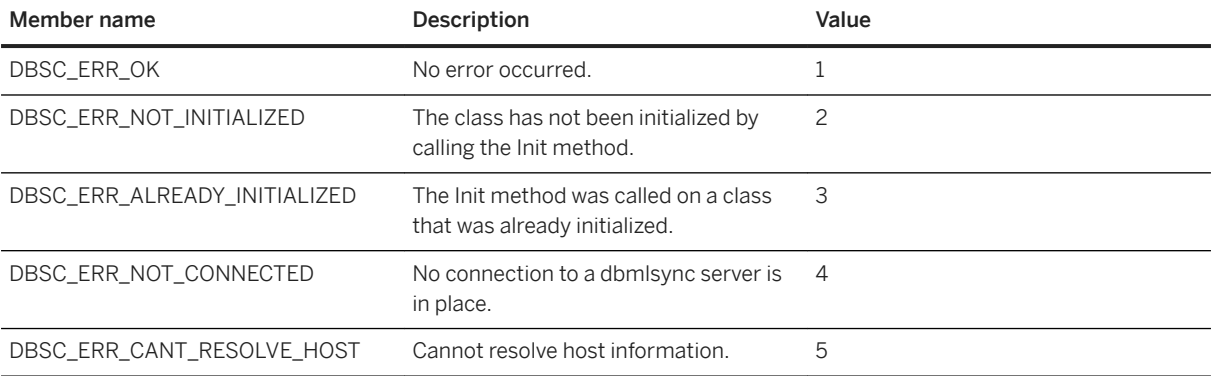

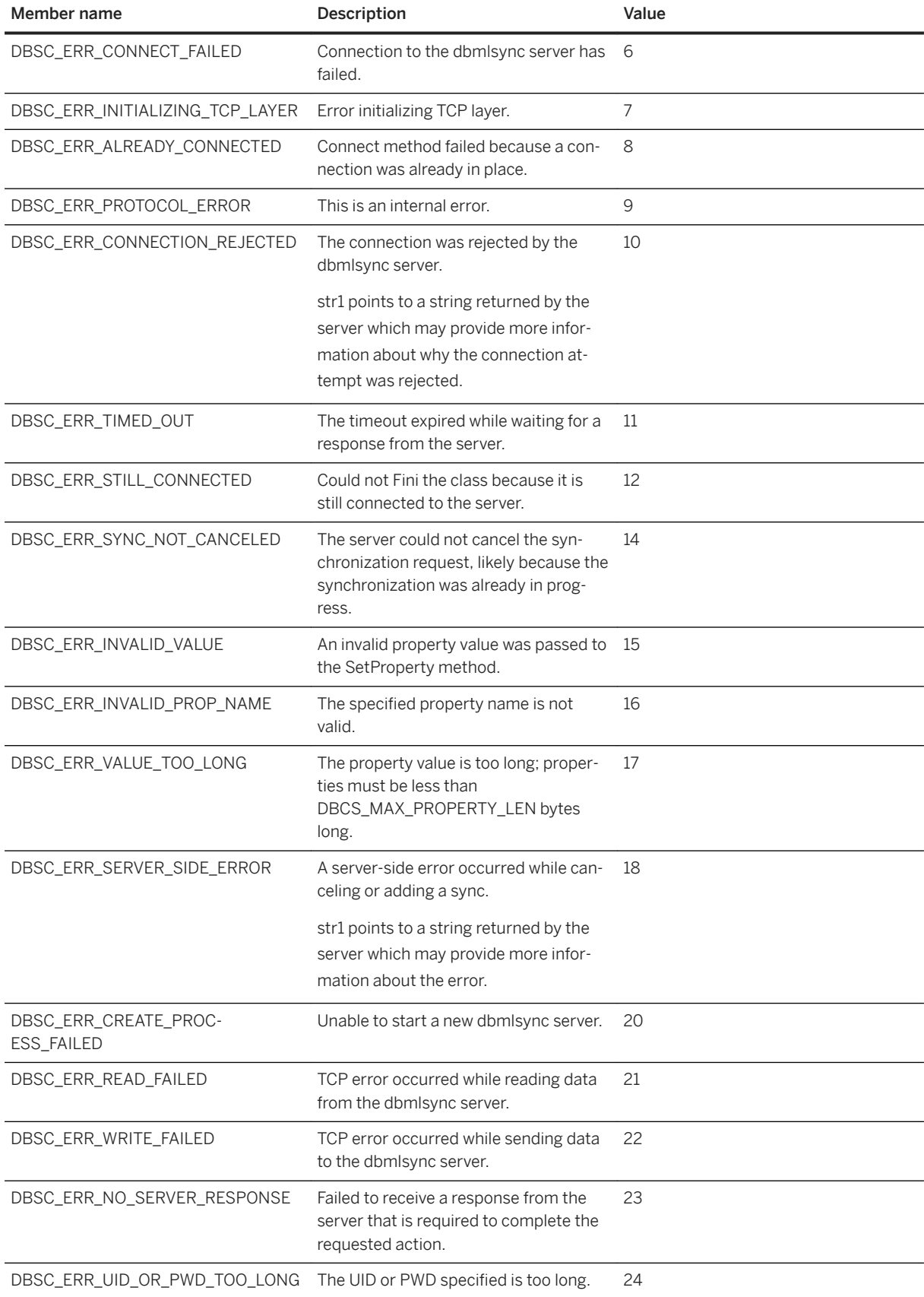

<span id="page-26-0"></span>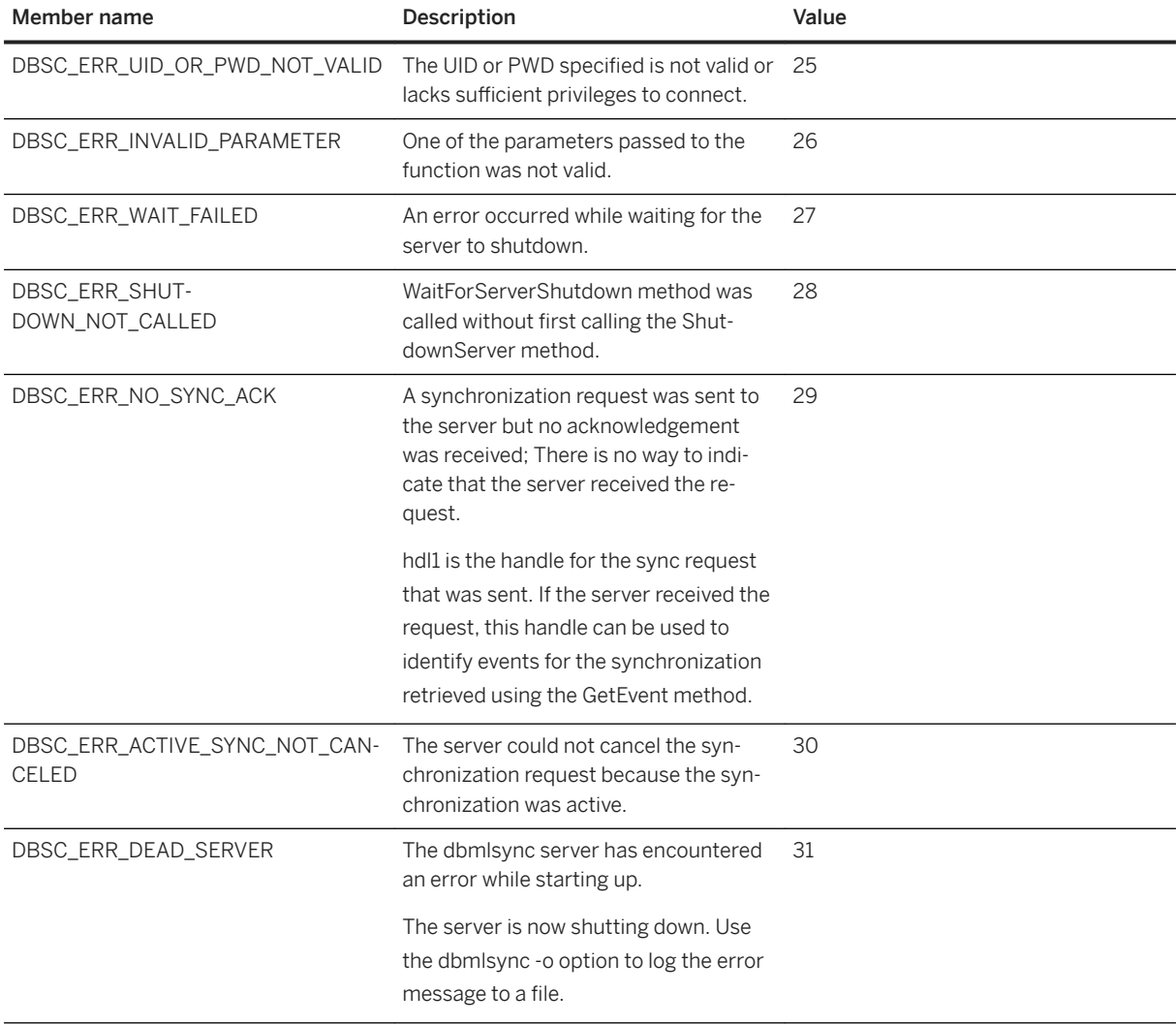

## **1.4 DBSC\_EventType Enumeration**

Indicates the type of event generated by a synchronization.

```
\equiv, Syntax
   Visual Basic
    Public Enum DBSC_EventType
   C#enum DBSC_EventType
```
## **Members**

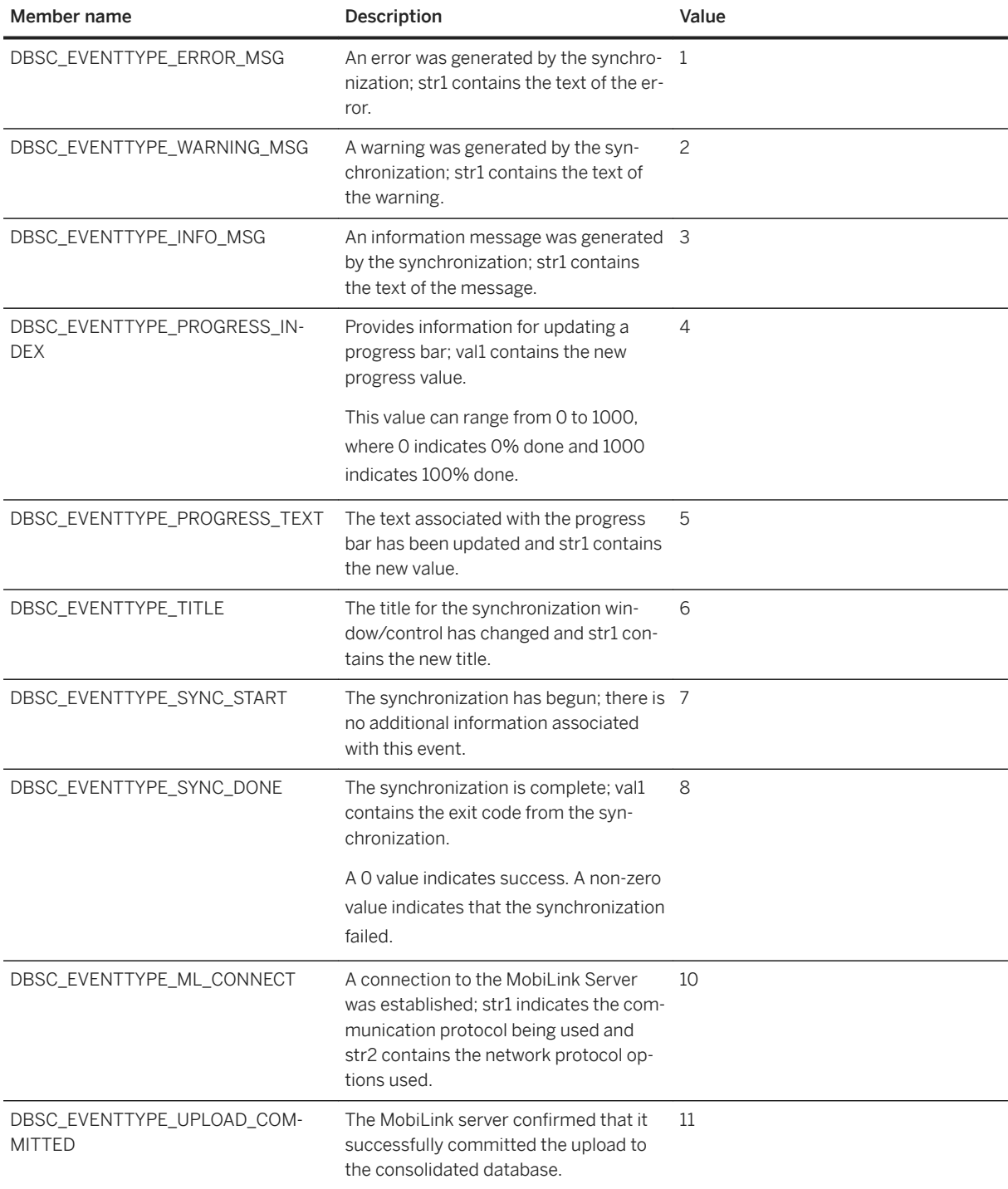

<span id="page-28-0"></span>![](_page_28_Picture_138.jpeg)

### **Related Information**

[DBSC\\_Event Structure \[page 33\]](#page-32-0) [GetEvent\(out DBSC\\_Event, UInt32\) Method \[page 13\]](#page-12-0)

## **1.5 DBSC\_GetEventRet Enumeration**

Indicates the result of an attempt to retrieve an event.

```
<sup>'≡</sup>> Syntax
   Visual Basic
     Public Enum DBSC_GetEventRet
   C#
     enum DBSC_GetEventRet
```
#### <span id="page-29-0"></span>**Members**

![](_page_29_Picture_127.jpeg)

### **Related Information**

[GetEvent\(out DBSC\\_Event, UInt32\) Method \[page 13\]](#page-12-0)

## **1.6 DBSC\_ShutdownType Enumeration**

Indicates how urgently the server should be shut down.

![](_page_29_Figure_6.jpeg)

### **Members**

![](_page_29_Picture_128.jpeg)

<span id="page-30-0"></span>![](_page_30_Picture_120.jpeg)

#### **Related Information**

[ShutdownServer\(DBSC\\_ShutdownType\) Method \[page 20\]](#page-19-0)

## **1.7 DBSC\_StartType Enumeration**

Indicates the action taken during a dbmlsync server startup attempt.

![](_page_30_Picture_121.jpeg)

## **Members**

![](_page_30_Picture_122.jpeg)

### **Related Information**

[StartServer\(Int32, String, UInt32, out DBSC\\_StartType\) Method \[page 21\]](#page-20-0)

# <span id="page-31-0"></span>**1.8 DBSC\_ErrorInfo Structure**

Contains information about the failure of a previous method call.

![](_page_31_Picture_132.jpeg)

### **Members**

All members of DBSC\_ErrorInfo, including inherited members.

#### Variables

![](_page_31_Picture_133.jpeg)

<span id="page-32-0"></span>![](_page_32_Picture_111.jpeg)

#### **Remarks**

str1, str2, val1, val2 and hdl1 contain additional information about the failure, and their meanings depend on the error type. The following error types use fields in this structure to store additional information:

- DBSC\_ERR\_CONNECTION\_REJECTED
- DBSC\_ERR\_SERVER\_SIDE\_ERROR
- DBSC\_ERR\_NO\_SYNC\_ACK

#### **Related Information**

[DBSC\\_ErrorType Enumeration \[page 25\]](#page-24-0)

## **1.9 DBSC\_Event Structure**

Contains information about an event generated by a synchronization.

```
\equiv, Syntax
   Visual Basic
    Structure DBSC_Event
   C#
    typedef struct DBSC_Event
```
### **Members**

All members of DBSC\_Event, including inherited members.

#### Variables

![](_page_33_Picture_127.jpeg)

## **Related Information**

[DBSC\\_EventType Enumeration \[page 27\]](#page-26-0)

# **Important Disclaimers and Legal Information**

### **Hyperlinks**

Some links are classified by an icon and/or a mouseover text. These links provide additional information. About the icons:

- Links with the icon : You are entering a Web site that is not hosted by SAP. By using such links, you agree (unless expressly stated otherwise in your agreements with SAP) to this:
	- The content of the linked-to site is not SAP documentation. You may not infer any product claims against SAP based on this information.
	- SAP does not agree or disagree with the content on the linked-to site, nor does SAP warrant the availability and correctness. SAP shall not be liable for any damages caused by the use of such content unless damages have been caused by SAP's gross negligence or willful misconduct.
- Links with the icon **12** x: You are leaving the documentation for that particular SAP product or service and are entering a SAP-hosted Web site. By using such links, you agree that (unless expressly stated otherwise in your agreements with SAP) you may not infer any product claims against SAP based on this information.

### **Videos Hosted on External Platforms**

Some videos may point to third-party video hosting platforms. SAP cannot guarantee the future availability of videos stored on these platforms. Furthermore, any advertisements or other content hosted on these platforms (for example, suggested videos or by navigating to other videos hosted on the same site), are not within the control or responsibility of SAP.

### **Beta and Other Experimental Features**

Experimental features are not part of the officially delivered scope that SAP guarantees for future releases. This means that experimental features may be changed by SAP at any time for any reason without notice. Experimental features are not for productive use. You may not demonstrate, test, examine, evaluate or otherwise use the experimental features in a live operating environment or with data that has not been sufficiently backed up. The purpose of experimental features is to get feedback early on, allowing customers and partners to influence the future product accordingly. By providing your feedback (e.g. in the SAP Community), you accept that intellectual property rights of the contributions or derivative works shall remain the exclusive property of SAP.

### **Example Code**

Any software coding and/or code snippets are examples. They are not for productive use. The example code is only intended to better explain and visualize the syntax and phrasing rules. SAP does not warrant the correctness and completeness of the example code. SAP shall not be liable for errors or damages caused by the use of example code unless damages have been caused by SAP's gross negligence or willful misconduct.

### **Bias-Free Language**

SAP supports a culture of diversity and inclusion. Whenever possible, we use unbiased language in our documentation to refer to people of all cultures, ethnicities, genders, and abilities.

© 2022 SAP SE or an SAP affiliate company. All rights reserved.

No part of this publication may be reproduced or transmitted in any form or for any purpose without the express permission of SAP SE or an SAP affiliate company. The information contained herein may be changed without prior notice.

Some software products marketed by SAP SE and its distributors contain proprietary software components of other software vendors. National product specifications may vary.

These materials are provided by SAP SE or an SAP affiliate company for informational purposes only, without representation or warranty of any kind, and SAP or its affiliated companies shall not be liable for errors or omissions with respect to the materials. The only warranties for SAP or SAP affiliate company products and services are those that are set forth in the express warranty statements accompanying such products and services, if any. Nothing herein should be construed as constituting an additional warranty.

SAP and other SAP products and services mentioned herein as well as their respective logos are trademarks or registered trademarks of SAP<br>SE (or an SAP affiliate company) in Germany and other countries. All other product and service names mentioned are the trademarks of their respective companies.

Please see <https://www.sap.com/about/legal/trademark.html>for additional trademark information and notices.

![](_page_35_Picture_7.jpeg)